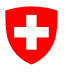

Eidgenössisches Departement für Umwelt, Verkehr, Energie und Kommunikation UVEK

**Bundesamt für Zivilluftfahrt BAZL** Strategie- und Führungsunterstützung UAS Bewilligung und Aufsicht

# **Guidance Material (GM) für die Publikation von geografischen UAS-Gebieten**

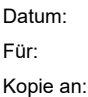

Datum: 31.05.2023

Aktenzeichen: BAZL-311.340-35/1/1/5/7

## **Einleitung**

Für die Erfassung und Publikation von geografischen UAS-Gebieten gelten in erster Linie die Vorgaben des Geodatenmodells «UASGeographicalZone\_V1» [1], welches die Struktur und den Inhalt von Beschränkungsgebieten für unbemannte Luftfahrzeuge festlegt. Die nachfolgenden Erläuterungen dienen dazu, fachliche Aspekte bei der Erfassung von geografischen UAS-Gebieten zu ergänzen oder diese im Sinne einer allgemeinen Empfehlung zu konkretisieren.

## **Erfassungsprozess**

Die zuständige Stelle erfasst die entsprechenden Daten gemäss neuem Geodatenmodell, welches basierend auf dem europäischen Standard *ED-269* [2] als INTERLIS-Modell definiert wurde. INTERLIS 2 ist in der Schweiz als Standard *eCH-0031* [3] für die Beschreibung und den Transfer von Geodaten gesetzlich vorgegeben (Art. 10 GeoIV und Art. 5 GeoIV-swisstopo).

- 1. Die Daten der geografischen UAS-Gebiete werden von der zuständigen Stelle freigegeben und dem BAZL elektronisch übermittelt.
- 2. Beim Eingang prüft das BAZL die gelieferten Daten der geografischen UAS-Gebiete, heisst diese gut bzw. weist diese bei allfälligen Mängeln für Korrekturen zurück.
- 3. Schliesslich erfolgt die Publikation der geografischen UAS-Gebiete auf der RPAS-Karte von Swisstopo (map.aviation.admin.ch).

## Hinweis:

Diejenigen Stellen, die mit der Anwendung von INTERLIS 2 nicht vertraut sind, können die geografischen UAS-Gebiete ausnahmsweise und immer in Absprache mit dem BAZL mittels einer Excel-Vorlage einreichen. Die Erfassung einer Geometrie des Objekts im KML-Format (vgl. separate Anleitung [3]) ist jedoch zwingend erforderlich.

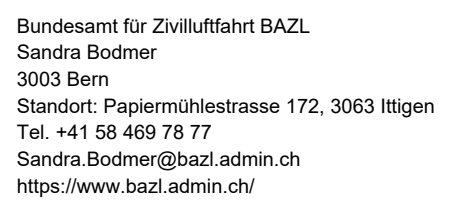

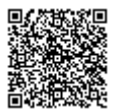

#### Allgemeine Erfassungsregeln:

- Gesetzliche Grundlage: Die geografischen UAS-Gebiete müssen sich auf eine genügend bestimmte gesetzliche Grundlage stützen (bspw. analog Art. 5 Abs. 1 Bst. fbis der Verordnung über die eidgenössischen Jagdbanngebiete (VEJ). Generelle Normen, welche das Stören von Tieren oder das Vermeiden von Lärmemissionen zum Ziel haben, jedoch nicht näher spezifizieren, wie dies erreicht werden soll, genügen den Anforderungen an die gesetzliche Grundlage unseres Erachtens nicht. Das BAZL behält sich das Recht vor, die eingereichten Daten zu überprüfen und allenfalls zurückweisen, sollten die Anforderungen an die gesetzliche Grundlage nicht erfüllt sein.
- Höhenlimitierung (upperLimit): Das BAZL hat in den national geregelten geografischen UAS-Gebieten keine Höhenbegrenzung vorgegeben, da die Fixierung einer Höhenbeschränkung den jeweils zuständigen Stellen vorbehalten bleiben soll. In diesem Zusammenhang bitten wir Sie jedoch zu beachten, dass bemannte Luftfahrzeuge über unbewohntem Gebiet bis 150 m über Grund, und über bewohntem Gebiet bis 300 m über Grund fliegen dürfen. Eine Ungleichbehandlung von bemannter und unbemannter Luftfahrt müsste sich auf nachvollziehbare Gründe stützen und sollte sich auch am Schutzzweck des jeweiligen geografischen UAS-Gebiets orientieren.
- Dimensionierung des geografischen UAS-Gebiets: Je weitläufiger ein geografisches UAS-Gebiet ist, desto höher ist tendenziell die Anzahl Anfragen für Ausnahmebewilligungen und damit auch der Bearbeitungsaufwand. Ausserdem sollte für die Dimensionierung eines UAS-Gebiets eine Rolle spielen, aus welchen Gründen ein solches definiert wird. Geht es beispielsweise um Natur- oder Wildtierschutz, sollte sich das Gebiet auf die effektiven Ausmessungen der Schutzzone beziehen, ein zusätzlicher Puffer von mehreren hundert Metern ist unserer Ansicht nach in derartigen Situationen nicht angezeigt.
- Fristen: Gemeint ist einerseits die minimale Dauer von der Einreichung des Antrags für eine Ausnahmebewilligung bis zur Rückmeldung der zuständigen Behörde an den Gesuchsteller (intervalBefore) gemeint. Andererseits besteht eine beabsichtigte Vorlaufzeit bis zur Publikation des geografischen UAS-Gebiets auf der RPAS-Karte (derzeit fix 7 Tage).
- Kontaktangaben (contactName): Das BAZL empfiehlt, dass die Kontaktangaben möglichst generell gehalten werden. Persönliche Kontaktangaben (Personen, Telefon-Nummern, etc.) haben den Nachteil, dass diese häufiger geändert werden müssen und insbesondere die Erreichbarkeit geringer ist. E-Mail Adressen die regelmässig eingesehen werden (wie bspw. info@... oder uas@... ) eignen sich gut.
- Die Angabe einer URL ist gemäss Geodatenmodell zwingend. Falls keine URL in den geforderten Sprachen existiert, bitte auch für die anderen Sprachen die URL der jeweils lokalen Sprache angeben und nicht leer lassen. Sollte in Ausnahmefällen keine Webseite existieren, so wird per Default auf die BAZL-Webseite «Flugplätze» verlinkt, so wie dies in der aktuellen Publikation bereits der Fall ist.
- Vollzugseinrichtungen: Die Erfassung von Vollzugseinrichtungen ergibt sich aus dem Bundesrecht (neu Art. 27 Bst. b VLK) und ist initial vom BAZL vorgenommen worden. Bei Anpassungen oder Ergänzungen der bestehenden UAS-Gebiete sind diese dem BAZL von den zuständigen kantonalen Stellen vollständig in einer modellkonformen INTERLIS-Datei zusammen mit den übrigen kantonalen Einschränkungen zu übermitteln. Um Redundanzen vermeiden zu können, muss dies dem BAZL einmalig mitgeteilt werden, damit die betroffenen UAS-Gebiete aus dem temporär gültigen BAZL-Datensatz entfernt werden können.

#### Modellspezifische Erfassungsregeln:

Detaillierte Erklärungen für die nachfolgenden Attribute und Datentypen sind in der Dokumentation des Geodatenmodells [1] zu finden. Erste Erfahrungen haben gezeigt, dass bei der praktischen Anwendung im Einzelfall weiterer Klärungsbedarf besteht.

- identifier (Attribut): Das geografische UAS-Gebiet muss in den Daten identifizierbar sein und daher einen eindeutigen Identifikator aufweisen. Dafür eignet sich beispielsweise. das Präfix einer Organisation (BAZL, KTBE, LSZH usw.) kombiniert mit einer aufsteigenden Laufnummer (001, 002, usw.), falls eine Stelle mehrere geografische UAS-Gebiete definiert hat. Die Zeichenlänge von max. 7 Ziffern und Buchstaben darf nicht überschritten werden.
- DateTimeType (Datentyp): Datums- und Zeitangaben müssen im Format YYYY-MM-DDThh:mm:ss.ss (ISO 8601) erfolgen (Beispiel: 2022-05-20T00:00:00.0). Genaue Zeitangaben sind in der Regel unnötig, jedoch muss T00:00:00.0 immer enthalten sein.
- DailyPeriod (Klasse): Wir gehen davon aus, dass geografische UAS-Gebiete innerhalb des festgelegten Zeitintervalls (Klasse TimePeriod) ununterbrochen gelten. Auf die Angabe einer Tagesperiode (DailyPeriod) sollte daher prinzipiell verzichtet werden. Andernfalls sollte pro UAS-Gebiet nur eine DailyPeriod definiert sein (obwohl das Modell mehrere zulässt), da in der RPAS-Karte nur eine Tagesperiode angezeigt wird.
- CodeWeekDayType (Datentyp): Angabe von einzelnen oder mehreren Wochentagen, an denen ein geografisches UAS-Gebiets aktiv sein soll. Falls die Dauer der Beschränkung an allen Wochentagen (Attribut «day») identisch ist, so kann dies mit dem Wert «Any» angegeben werden. Wie oben erwähnt, sollte davon aber nur in Ausnahmefällen Gebrauch gemacht werden.
- TimeInterval (Datentyp): Bitte das Format PnnDTnnH zwingend einhalten. Die Angabe beginnt fix mit «P», gefolgt von einer Dauer in Tagen (Beispiel: 02D für 2 Tage), gefolgt vom Buchstaben «T» mit einer Dauer in Stunden und allenfalls noch Minuten (Beispiel: 12H für 12 Stunden). Daraus resultiert schliesslich folgendes Intervall: P02DT12H. Die Tage oder Stunden müssen auch angegeben werden falls diese nicht genutzt werden. Beispielsweise: P02DT00H oder P00DT12H.
- TimeType (Datentyp): Bitte das Zeitformat HH:MM:SS.SS verwenden (Beispiel: 08:15:00.00).
- CodeRestrictionType (Datentyp): Gewisse Zonen gelten nur für unbemannte Luftfahrzeuge ab einem bestimmten Gewicht. So ist der Abstand von 5 km rund um Flugplätze massgebend für Drohnen ab 250g. Entsprechend wäre beim Attribut «restriction» dann REQ\_AUTHORISATION.MTOM\_FROM zu deklarieren. Soll das geografische UAS-Gebiet hingegen für alle Drohnen gewichtsunabhängig gelten, wie dies u.a. bei den Flugplatzperimetern der Fall ist, wäre REQ\_AUTHORISATION.MTOM\_ALL anzugeben.
- CodeZoneReasonType (Attribut): Beim Attribut "Reason" sind die geografischen UAS-Gebiete entsprechend der Rechtfertigung ihrer Existenz zu deklarieren. Von den drei zur Auswahl stehenden Optionen AIR\_TRAFFIC, NATURE und SENSITIVE sind nur letztere beiden für die zuständigen Stellen der Kantone (und Gemeinden) von Bedeutung. Die Option AIR\_TRAFFIC wird nur vom BAZL innerhalb seiner Zuständigkeit verwendet.
- CodeVerticalReferenceType (Datentyp): Wir empfehlen hier AGL zu nehmen, da diese Einheit für die Piloten einfacher zu verstehen ist.
- CodeYesNoType (Datentyp): Der Datentyp für «Yes» oder «No» wird u.a. verwendet, um anzugeben, ob eine Beschränkung permanent ist oder nicht. Ist ein UAS-Gebiet nur saisonal aktiv, so muss beim Attribut «permanent» der Klasse «TimePeriod» der Wert «No» angegeben werden. In diesem Fall müssen Start- und Enddatum sowie optional auch Uhrzeit für die Dauer der Gültigkeit angegeben werden.
- LocalisationCH\_V1.MultilingualText (Datentyp): Unabhängig von der lokal vorherrschenden Sprache, sind die Attribute "name", "service" und "siteURL" der Authority/zuständigen Stelle sowie "name" der UASZoneVersion zwingend in der festgelegten Reihenfolge in allen vier Sprachen DE, FR, IT, EN zu übermitteln. Falls die Übersetzungen fehlen, so soll dennoch in allen vier Sprachen ein Attributwert in der lokalen Sprache erfasst werden.
- CodeAuthorityRole (Datentyp): Pro geografisches UAS Gebiet bitte nur eine zuständige Stelle angeben (Authority), welche gleichzeitig auch für das Beantworten von Anfragen / Bewilligungen zuständig ist. Daher jeweils den Wert «AUTHORIZATION» und nicht «INFORMATION» benützen. Nur die mit dem Wert «AUTHORIZATION» bezeichnete Stelle wird auf der RPAS-Karte ersichtlich sein.

#### **Datenlieferung**

Anforderungen und Hinweise betreffend die Lieferung von kantonalen UAS-Gebieten.

- Grundsätzlich sind die kantonalen UAS-Gebiete von jedem Kanton in einer einzigen Gesamtdatei (INTERLIS) zu liefern.
- Der INTERLIS-Dateiname muss einzigartig sein und das Kantonskürzel beinhalten (z.B. UASGeographicalZone V1 GE.xtf).
- Bei einer allfälligen Änderung (beim Hinzufügen, Ändern oder Löschen von UAS-Gebieten) erfolgt eine Neulieferung dieser Gesamtdatei, welche die alte ersetzt.
- In Ausnahmefällen (z.B. für ein einzelnes, temporäres UAS-Gebiet) kann die Lieferung zusätzlich zur Gesamtdatei auch durch eine zusätzliche INTERLIS-Datei erfolgen.